### Please fill in the rows. Sit in the middle.

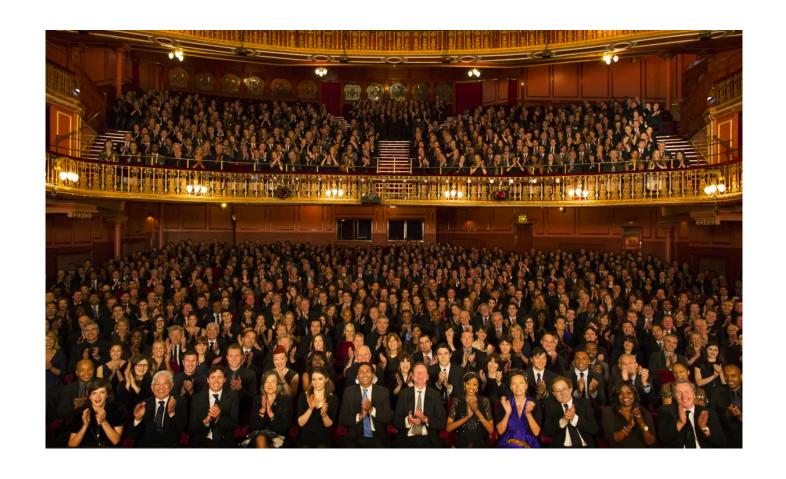

Make a friend - one on each side of you ©

# User Interaction Models

Prof. Lydia Chilton COMS 4170 31 January 2022

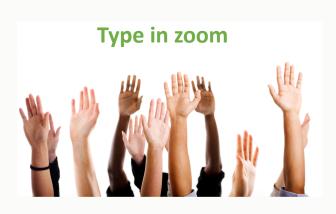

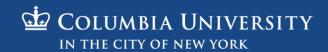

# TA sections are all assigned on Slack

- Make your TA is your first point of contact.
- Homework question? Post on slack or Ask your TA.
- Participation question? Ask your TA.
- Can I go over my homework? Ask your TA.
- I messed up X on my homework. Can I turn it in again? Task your TA.

- If you aren't assigned to a TA section, email me.
- Sorry, you cannot switch TA sections.

# Participation Accounting – for everybody

- Add to the top of your HW2 Main (Due Tuesday@11:59pm)
- "1/31 Participation: I said old information designs were more symmetrical than new designs"
- Or
- "1/31 no participation" (or just omit entirely)

# Margaret Liu

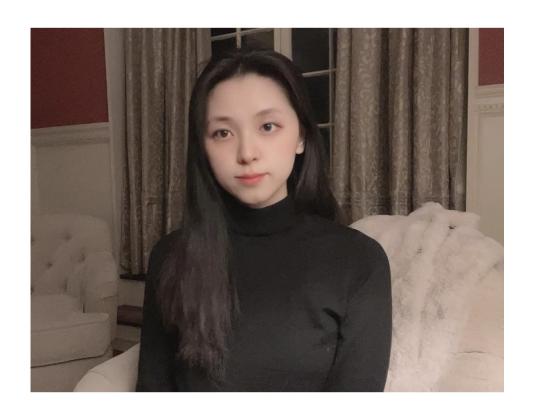

- MSCS student
- Took Professor Smith's UI design class last fall
- Studied Computer Science and Studio Art at Vassar College
- Interested in human computer interaction, designing user interfaces
- Love traveling, playing golf, designing, and watching TV...
- I'm very excited to meet everyone!

# Megha

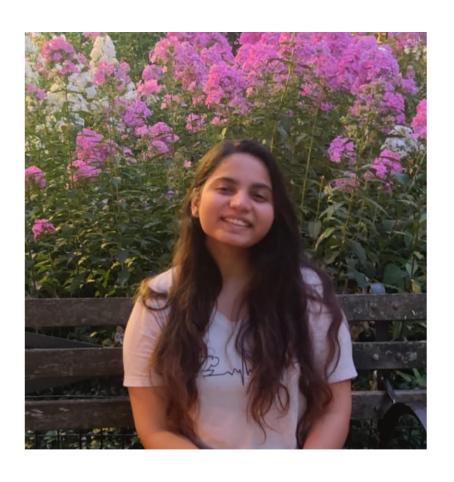

- MSCS student
- Took UI Design with Prof. Smith and Advanced Web Design with Prof. Lydia last semester, loved both courses!
- Anime fan and currently waiting for the next episode of Demon Slayer
- Super excited to meet you all during lectures & OH

# Sandy

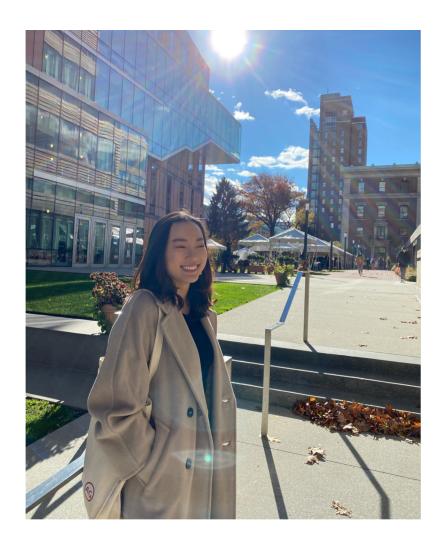

- MSCS Student
- Took UI Design with Prof Smith and Adv Web Design Studio with Lydia- Loved both classes and developed cool products with William(also a TA)!
- Barnard '21, majored in CS and Psych
- Currently working with Prof. Feiner on a climate change inspired AR project
- Favorite design podcasts: UI Breakfast, New Layer
- Art enthusiast: favorite artists are Frida Kahlo and Berthe Morisot(coming from an almost art history minor:))
- Favorite sports: Soccer and F1
- Can't wait to meet and support you all!

#### Lord

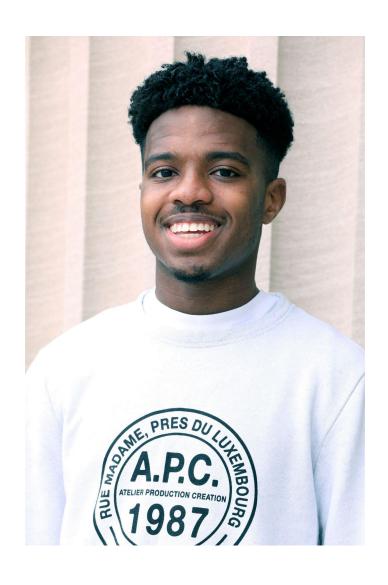

- Senior in SEAS majoring in CS
- Previously TA'd for Brian Smith's UI Design :) and took UI Design
   & Advanced Web Design Studio with Lydia (...amazing)
- Software Engineering & Product Management experience
- Recent Binges: Emily in Paris, Cowboy Bebop, Attack on Titan,
   Power (all really good)
- Really into streetwear, hip hop, anime, museums
- From Washington Heights, New York
- Super excited for this semester!

#### Esme

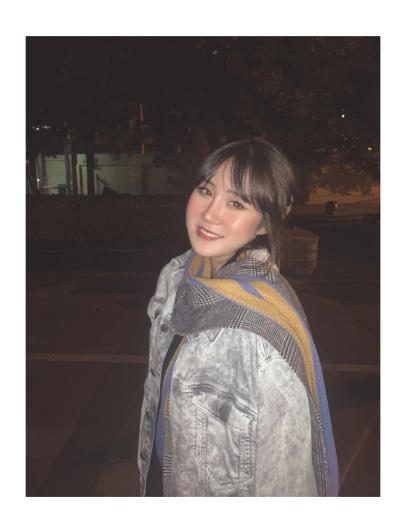

- Junior majoring in CS and Econ-Stats at Barnard
- From Beijing, China
- Product Management and Entrepreneurship experience;
   econometrics research
- Took UIDesign in Fall 2020 and became very interested in UIUX and HCI
- Things I do in my free time: skiing and cooking
- Very excited to work with everyone :)

# User Interaction Models

Prof. Lydia Chilton COMS 4170 31 January 2022

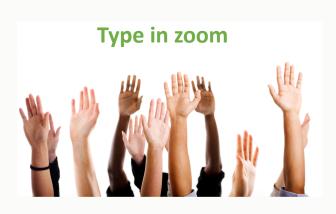

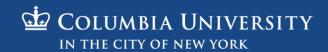

# Interfaces display information in a way that helps users accomplish a goal.

```
( 37) Loans with tiny points are here now
       Aug 03 T Martinez
625 0 Jul 01 R. Jackson
                          ( 123) Loans with tiny rates are here now
      Aug 05 Benjamin E. Mag ( 50) Long time no hear
       May 17 Krista Aaron ( 44) long time no see....
      Jun 03 Josiah House ( 35) Looking for a hot date tonight, tomorrow, or next week?
       Jul 03 Brigitte I. Hay ( 63) Looking for a N.ew H.Ome?
       May 17 Joe Burns
                             ( 58) Looking for you
       Jun 01 Save in a poor ( 145) Low Rate Consolidation Mortgage Loan
     + Jul 02 Igiel@virtualig ( 2) LowCost SoftWare OnCD
*-Mutt: Mail/junk/spam [Msgs:950 Old:142 10M]---(subject/date)--
ate: Mon, 17 May 2004 03:40:09 +0100
rom: Krista Aaron <Christinefeminine@highstream.com>
ubject: long time no see....
  Autoview using /usr/bin/elinks -force-html -dump ''/tmp/mutt.html'' --]
My name is Jen and I'm new to this dating thing. I've checked out your profile
you put up and it's interesting. =) I just want to get to know you a little
          better if you don't mind, come check my profile out at:
                         www.livejen.com/chat.html
also got a webcam so we can make it interesting, anyways hope you get back to
                                   bye :)
                         gxsnkxxgnduvyjwyceudcjobxs
                            zcozccrociesbehgbpow
                        rnxlfujnqpblipdkgwwygofracsz
                        xmqawbxsb.jrppoibvlpfhqowldtp
                          bixhghvrxtqgfeoqcofzycb
                         hugzffaffulsklpzhrfxbtt
                          btpztlfotqmmoaiwlosqv
   - 627/950: Krista Aaron
                                    long time no see....
  is not bound. Press '?' for help.
```

Pine text-based email client

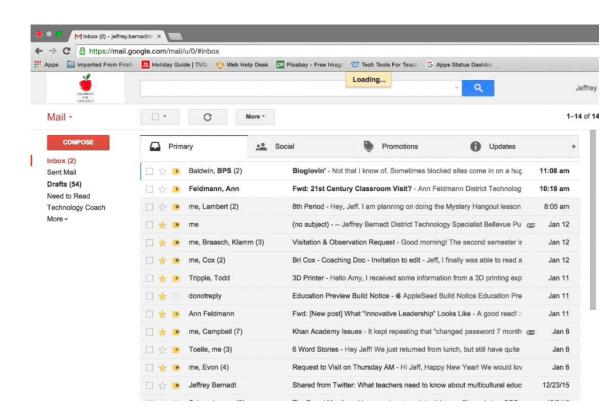

**GMail** 

# What is the primary goal of this interface?

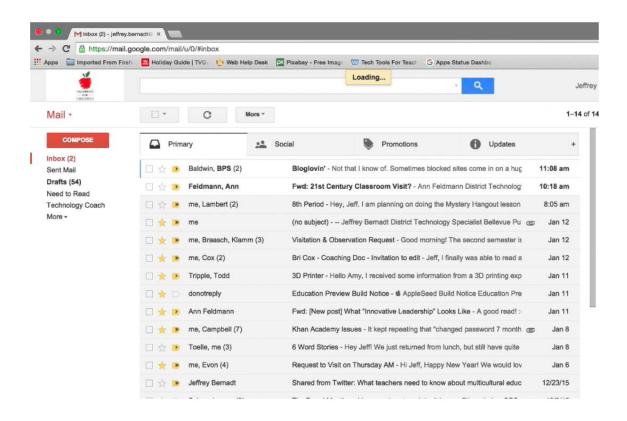

To read and respond to all email.

# What is the primary goal of this interface?

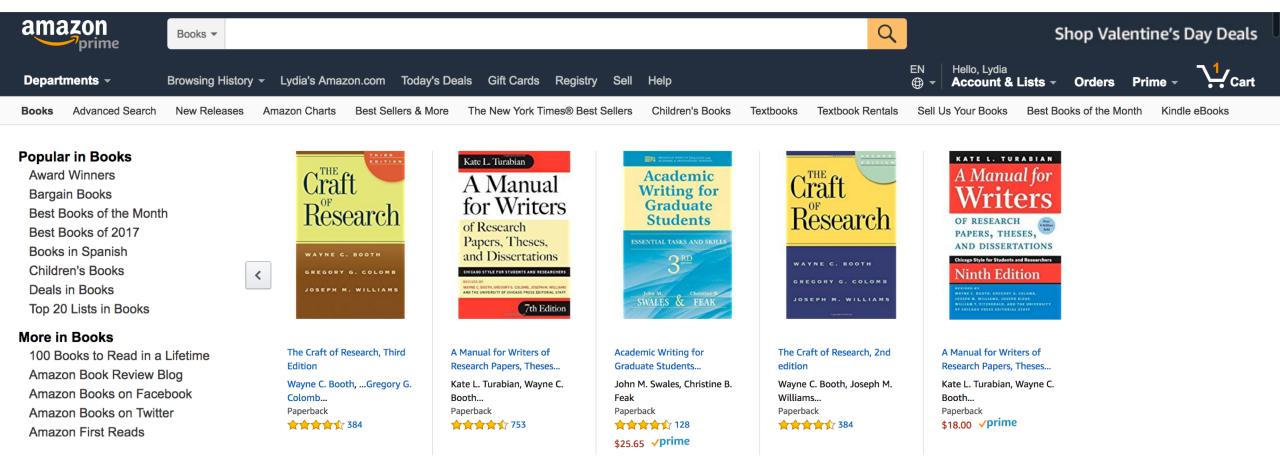

To buy a book.

# Users interact with a system to accomplish a goal

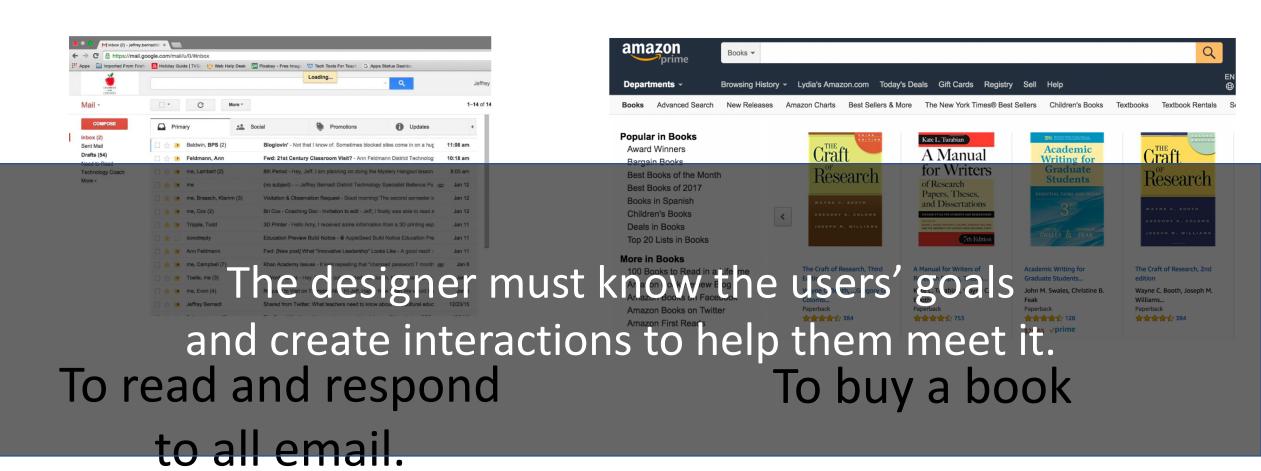

# Large goals must be broken into smaller goals

**Goal**: Buy a book

**Subgoals:** 

#### 1. Find it

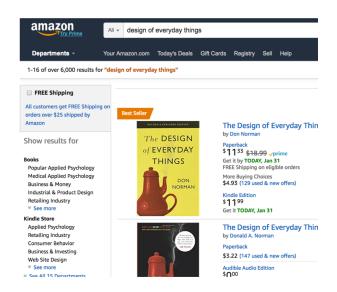

#### 2. Add to cart

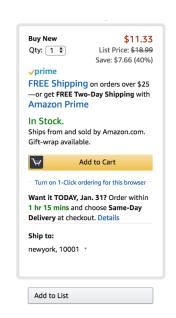

#### 3. Enter payment info

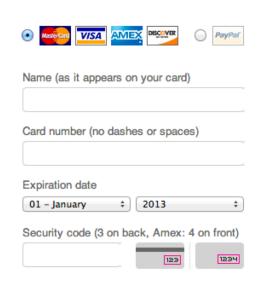

#### 4. Place order

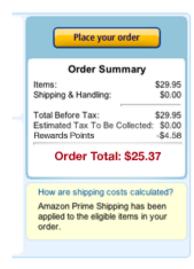

Subgoal: Search for book

Interaction: Type its name, click on it

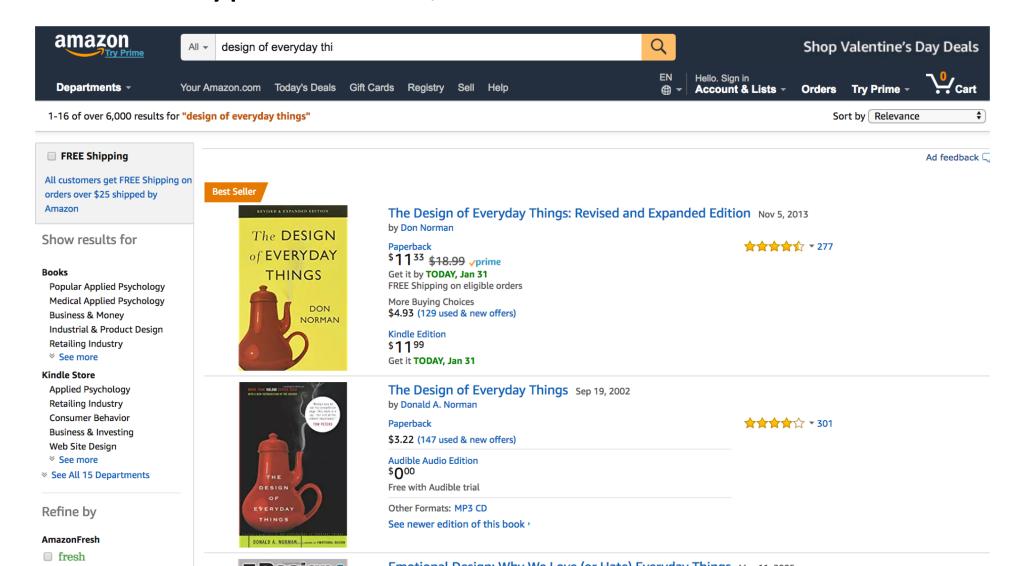

Subgoal: Add to cart

Interaction: Click "Add to Cart" button

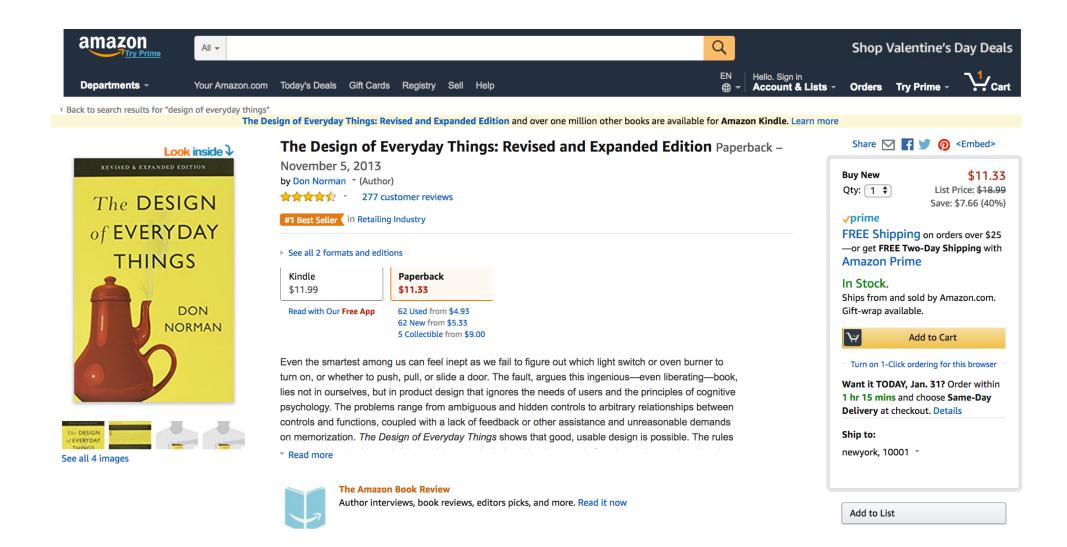

**Subgoal**: If they are done with cart, checkout **Interaction**: Click "Proceed to checkout" button

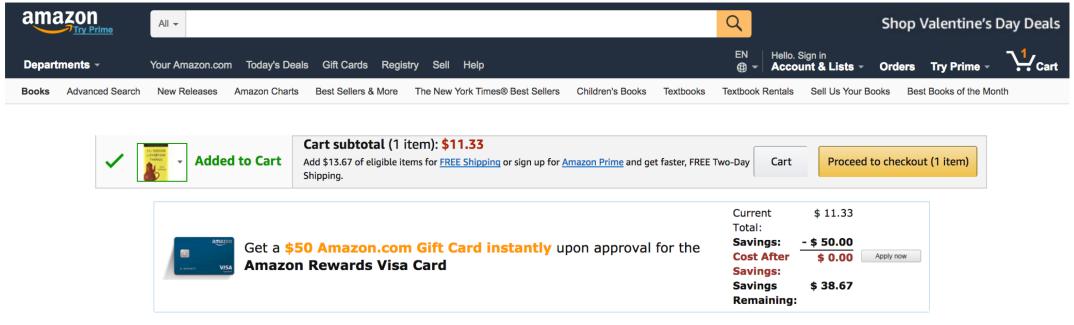

#### Customers also bought these highly rated items

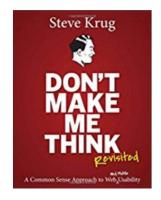

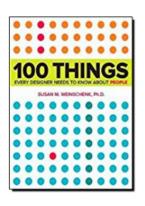

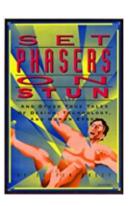

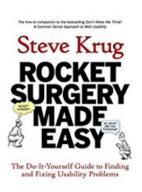

Subgoal: Enter payment information

Interaction: Click, type, move cursor, click "Continue"

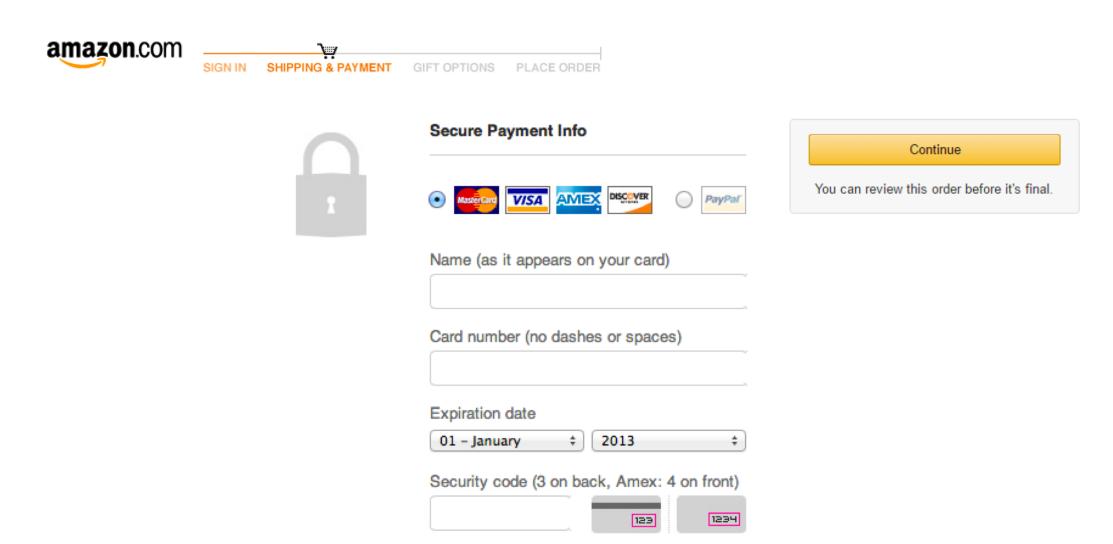

**Subgoal**: If the information is correct, place order **Interaction**: Click "place your order"

amazon.com SIGN IN SHIPPING & PAYMENT GIFT-WRAP PLACE ORDER Review Your Order By placing your order, you agree to Amazon.com's privacy notice and conditions of use Shipping Address: Billing Information: Gift Cards & Promotional Codes: Place your order Rewards Points Chris Customer 742 EVERGREEN TERRACE ending in 1234 Change Order Summary SPRINGFIELD, WV 20025 United States \$29.95 Billing Address: Phone: 1234567890 Change \$0.00 Shipping & Handling: Same as shipping address Change Total Before Tax: \$29.95 Estimated Tax To Be Collected: \$0.00 Estimated delivery: Sept. 26, 2011 Choose your *prime* shipping speed: Rewards Points -\$4.58 Apple iPad Camera Connection Kit C FREE Standard Shipping (3-5 business days) Order Total: \$25.37 (MC531ZM/A) FREE Two-Day Shipping --get it Monday, \$29.95 September 26 How are shipping costs calculated? Amazon Prime Shipping has been Quantity: 1 Change September 24 applied to the eligible items in your Sold by: -Media-Mart Add gift options

# The designer must know the users' goals create the subgoals and interactions to meet it.

Goal: Buy a book

**Subgoal**: Find it

**Interaction**: Type, click

Add to cart click

Enter payment info Type, click, point Place order Click

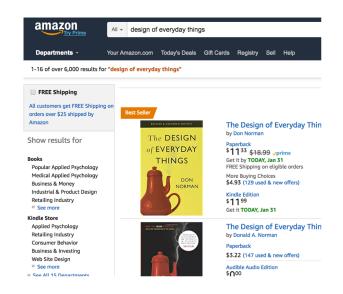

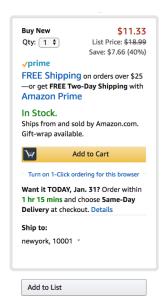

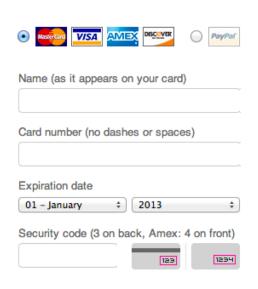

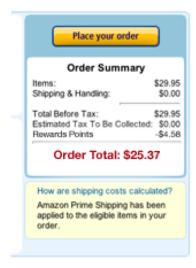

# The designer must know the users' goals

But sometimes on Amazon, I don't have a goal.

I'm just browsing.

# Are these sites "just for browsing"?

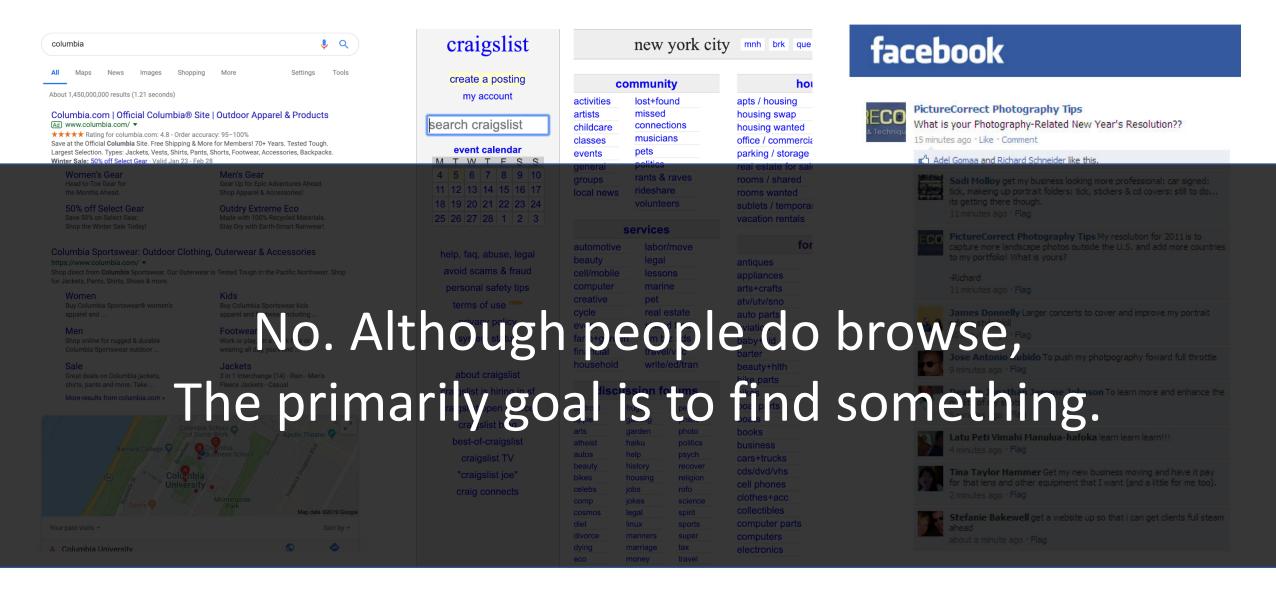

# The designer must know the users goals and

# Create interactions that help them meet it.

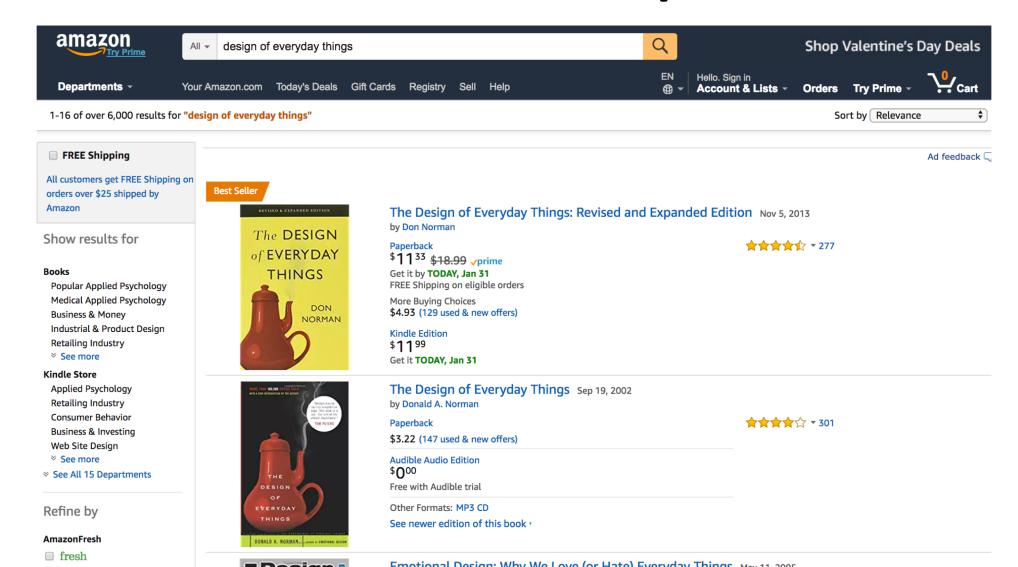

# Low-level Interactions

# Interaction: Moving + Clicking

# Which button is faster to click?

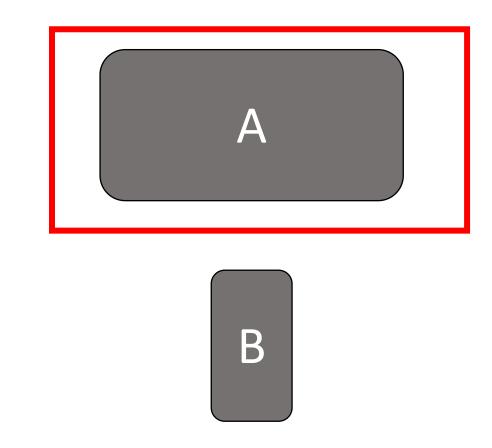

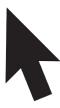

## Which button is faster to click?

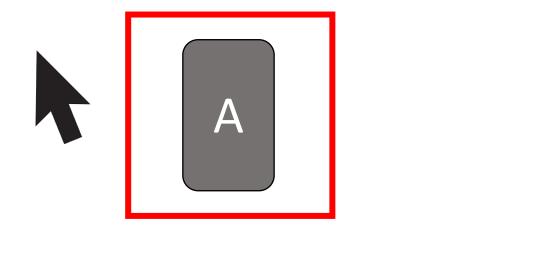

## Which button is faster to click?

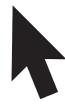

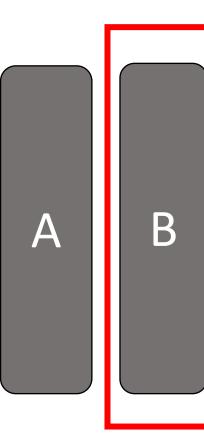

## Fitts's Law

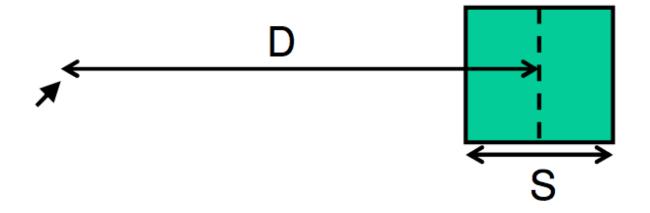

Time to move your pointer to a target

$$= a + b * log \left( \frac{2D}{S} \right)$$

# Using Fitts' law, why is A faster to click?

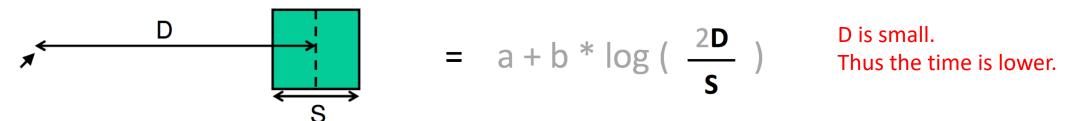

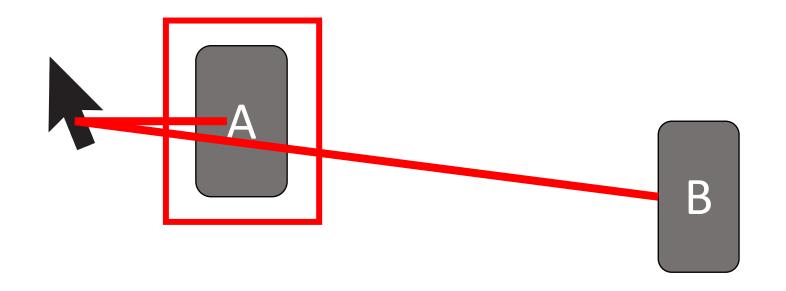

# Using Fitts' law, why is A faster to click?

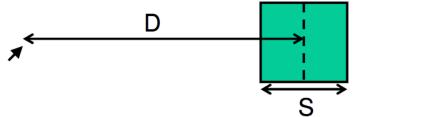

$$= a + b * log \left( \frac{2D}{S} \right)$$

S is bigger. Thus the time is lower.

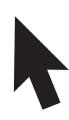

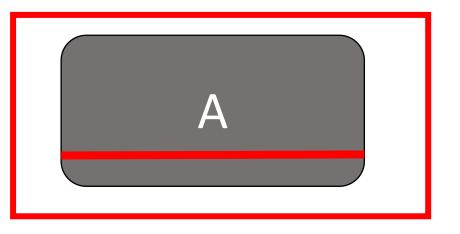

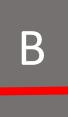

# Using Fitts' law, why is B faster to click?

$$= a + b * log \left( \frac{2D}{S} \right)$$

S is bigger (infinite). Thus the time is lower.

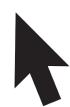

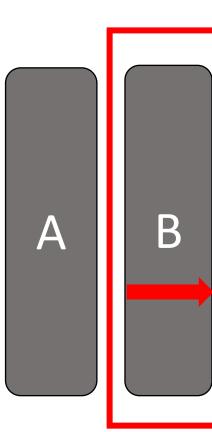

# This is why did iOS designs the menu to touch the edge of the screen

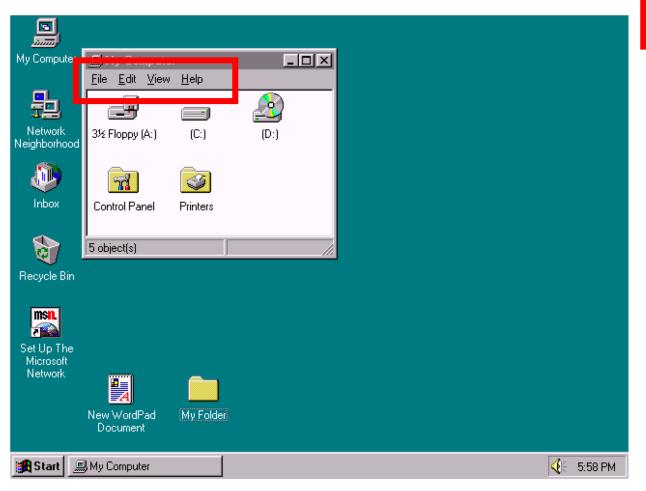

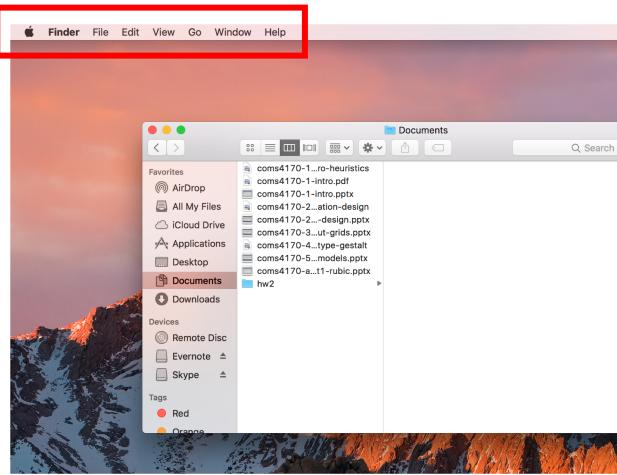

## Fitts's Law: What are a and b?

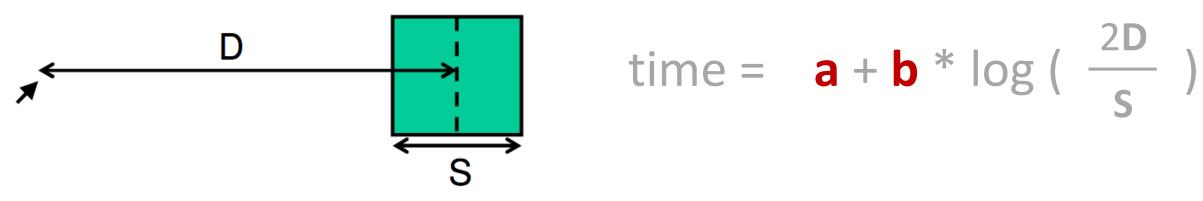

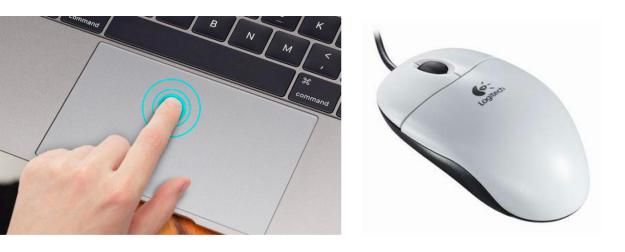

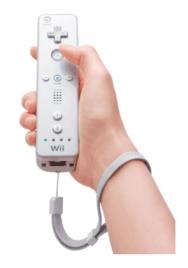

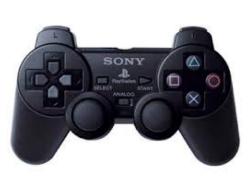

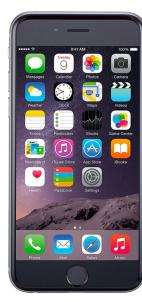

# Time to move the pointer: Fitts's Law

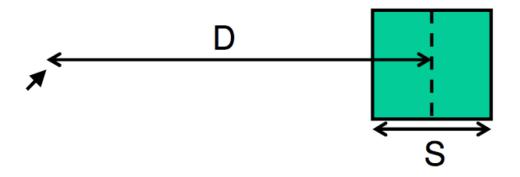

Time to move your pointer to a target

$$= a + b * log \left( \frac{2D}{S} \right)$$

Buttons on the edges are fast to get to because they have infinite size

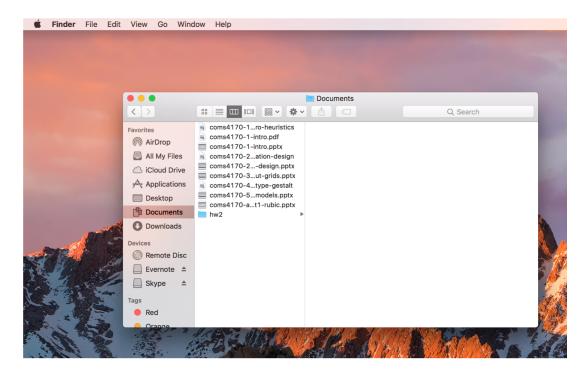

# More moving + clicking: Tunneling Menus

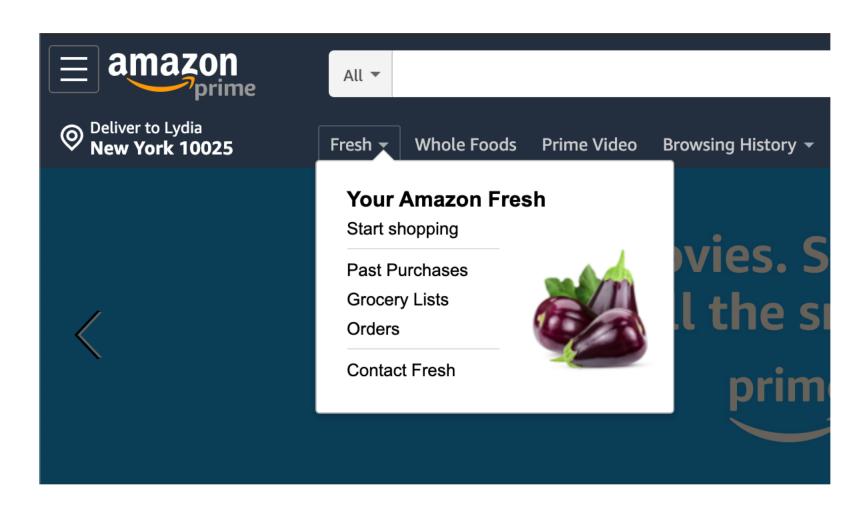

# More moving + clicking: Cascading Tunnel Menus

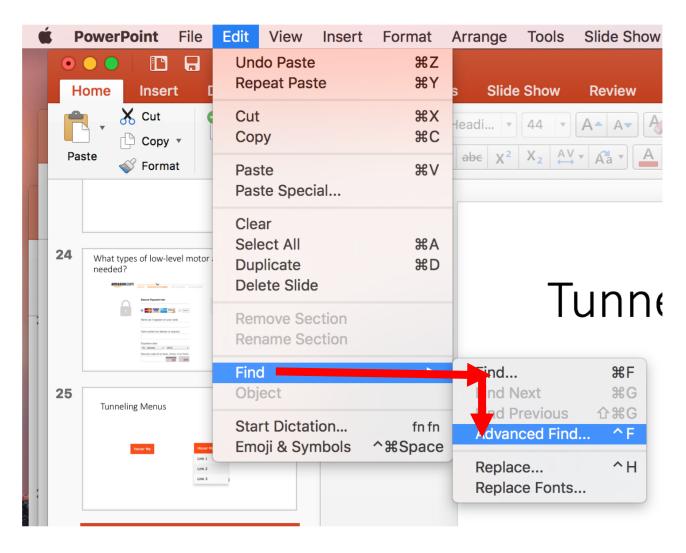

# More moving + clicking: Cascading Tunnel Menus fix

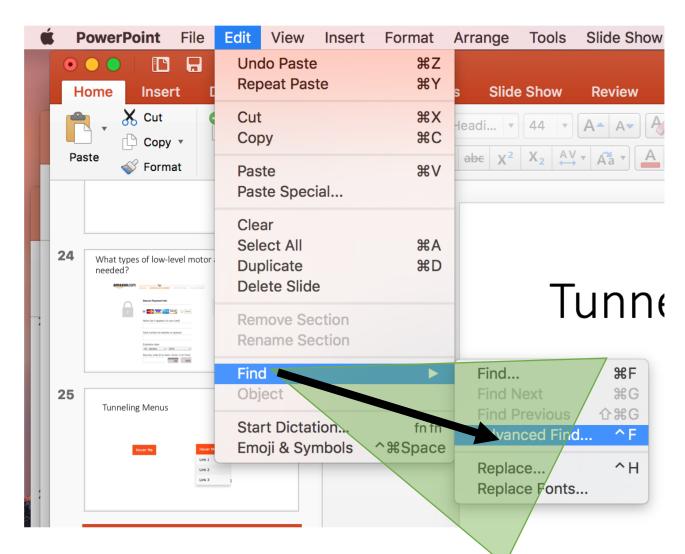

# What are all the low-level interactions are needed to accomplish this subgoal?

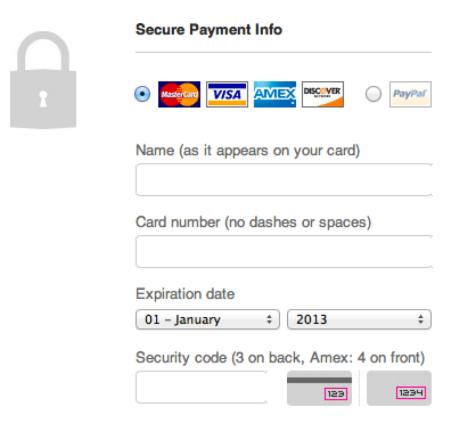

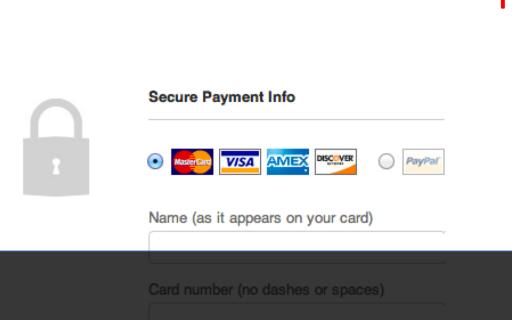

Move
Click

Move
Click

TypeTypeTypeType
Move
Click

TypeTypeTypeType

Every interaction takes time and effort, and is a potential source of error.

TypeTypeType

# How could you improve this?

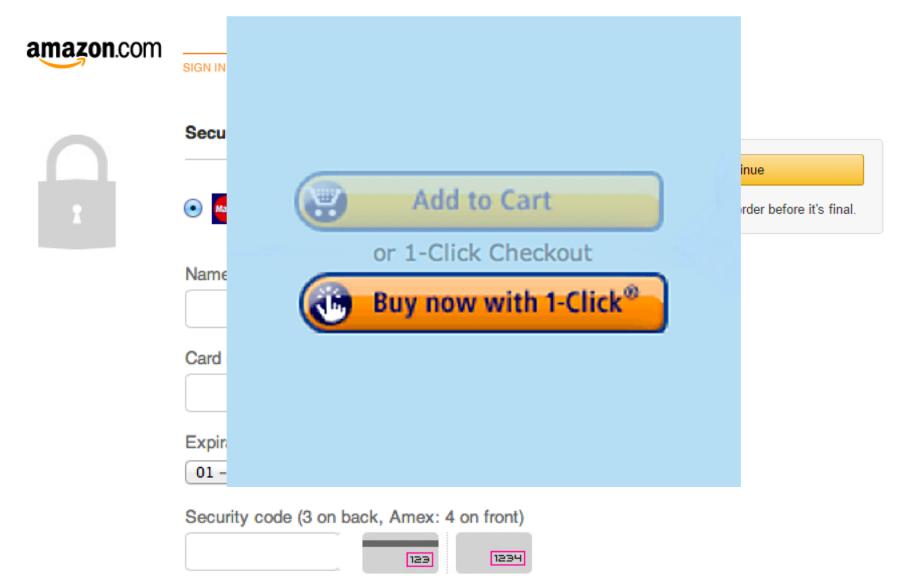

# Low-level Interactions take time and effort. Minimize them because you do them a lot.

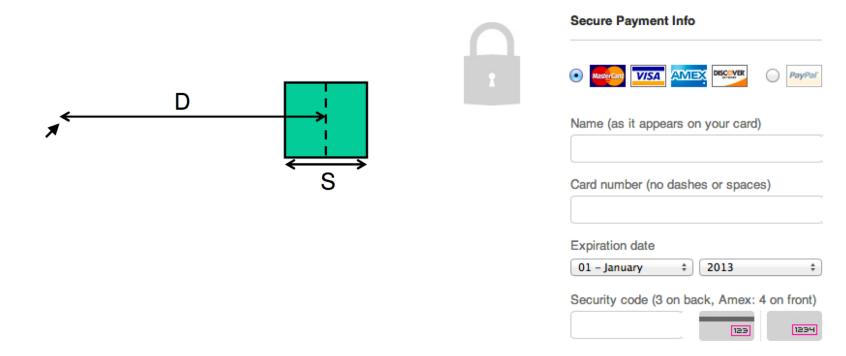

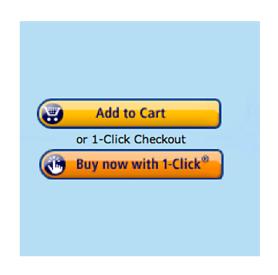

# The Interaction Loop

# Establish a goal: Buy a book.

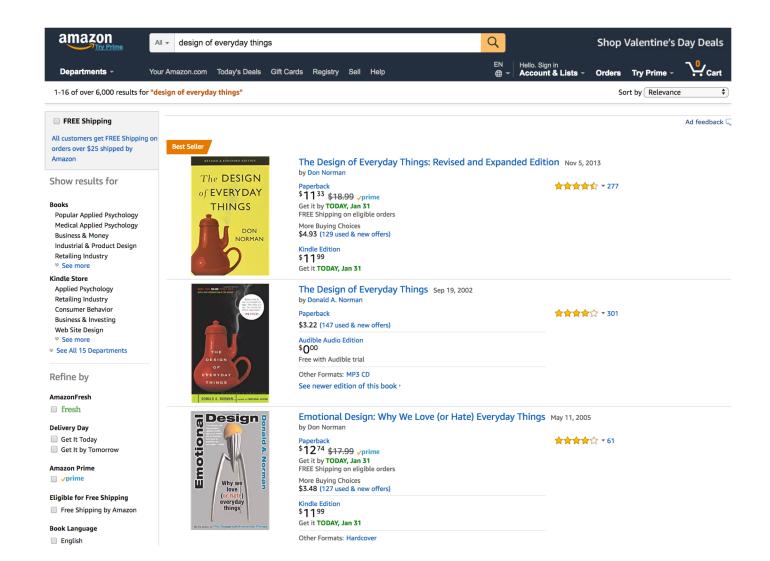

# What happens after you place an order?

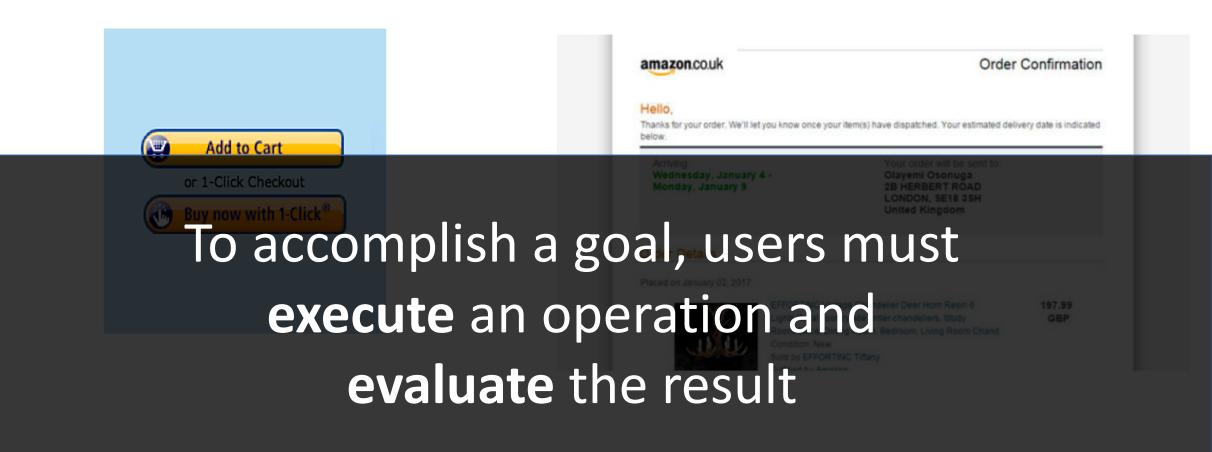

## The Seven Stages of Action

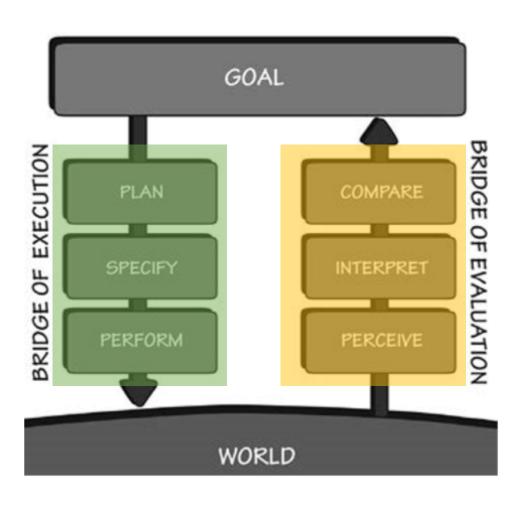

- 1. Form the goal
- 2. Plan the action
- 3. Specify the action sequence
- 4. Perform the action sequence
- 5. Perceive the state of the world
- 6. Interpret the perception
- 7. Compare the outcome with the goal

## Goal Execution Step 1:

#### Plan the action

Specify the action sequence Perform the action sequence

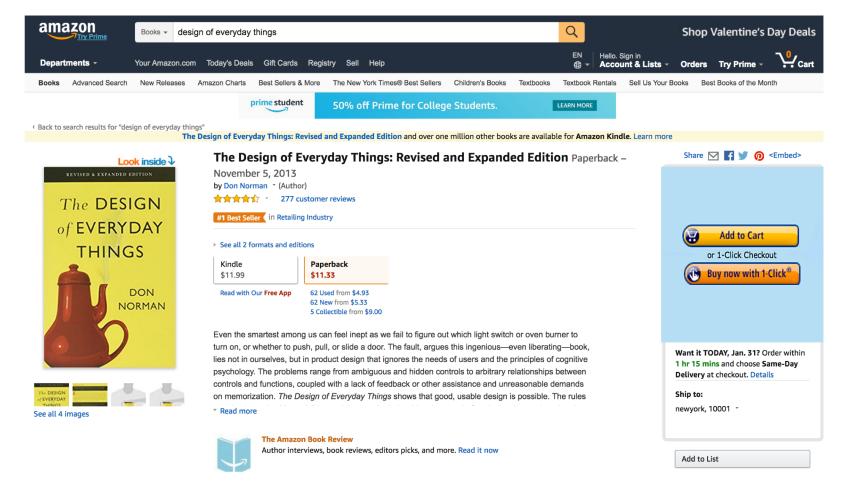

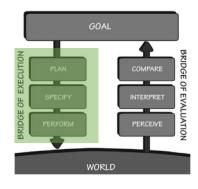

#### Goal Execution Step 2:

Plan the action

#### Specify the action sequence

Perform the action sequence

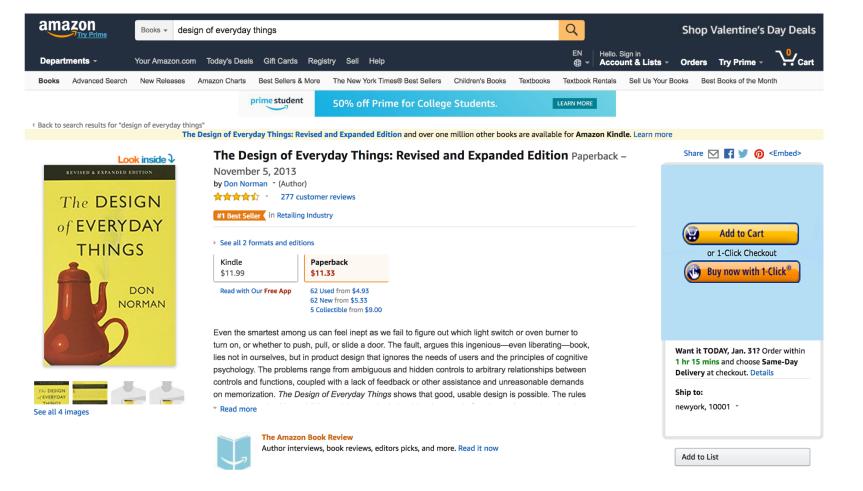

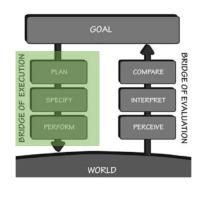

#### Goal Execution Step 3:

Plan the action Specify the action sequence

#### Perform the action sequence

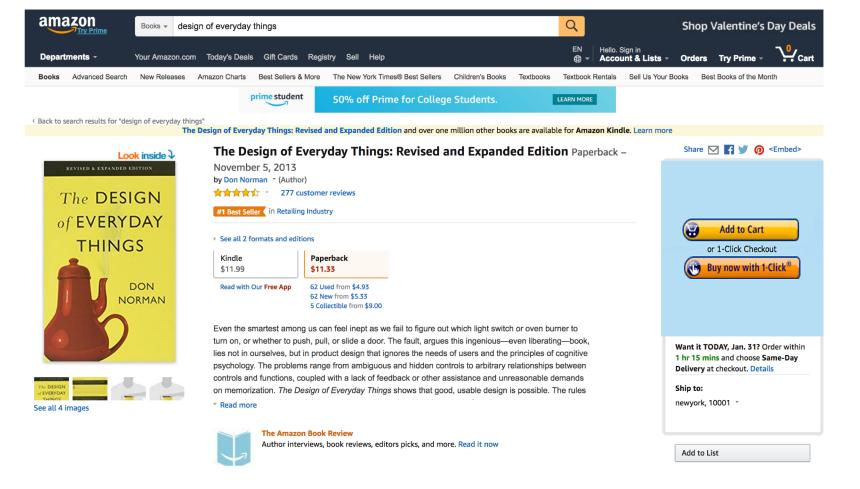

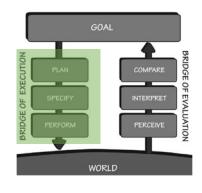

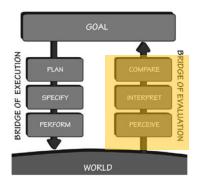

#### Goal Evaluation Step 1:

#### Perceive the State of the world

Interpret the perception

Compare the outcome with the goal

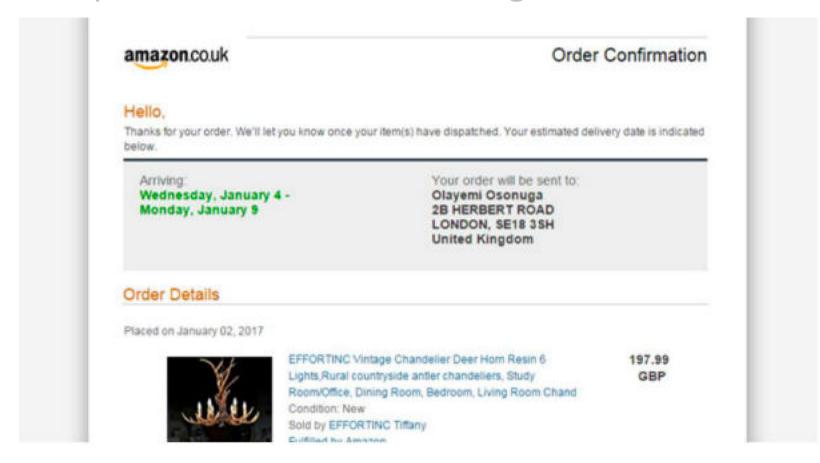

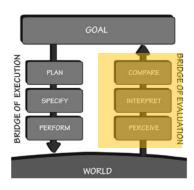

#### Goal Evaluation Step 2:

Perceive the State of the world

#### Interpret the perception

Compare the outcome with the goal

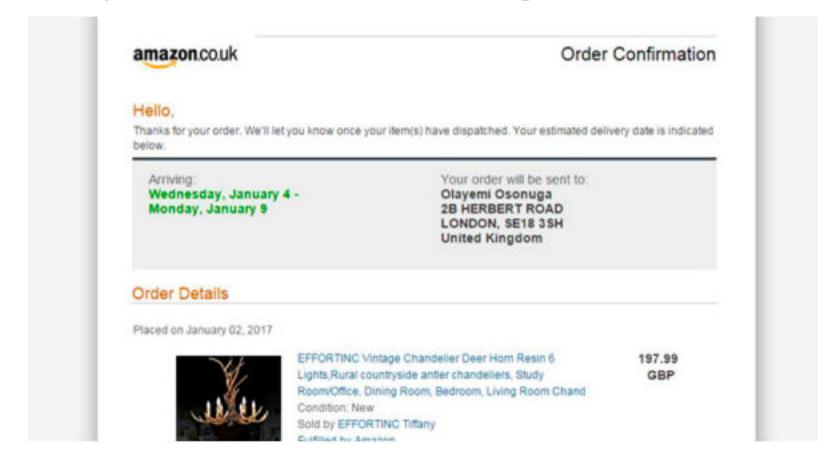

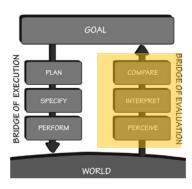

#### Goal Evaluation Step 3:

Perceive the State of the world Interpret the perception

#### Compare the outcome with the goal

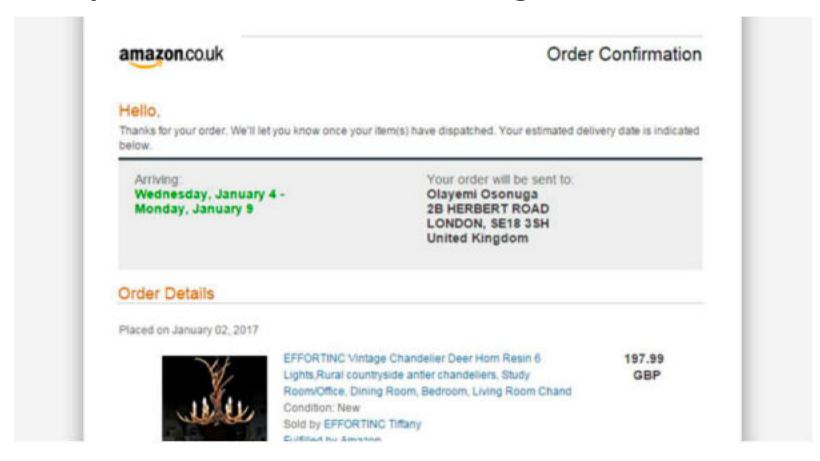

## What's the users goal? Post a tweet

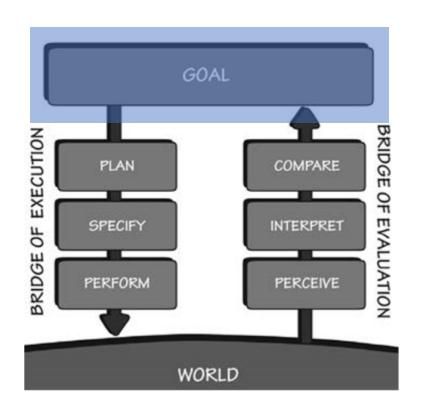

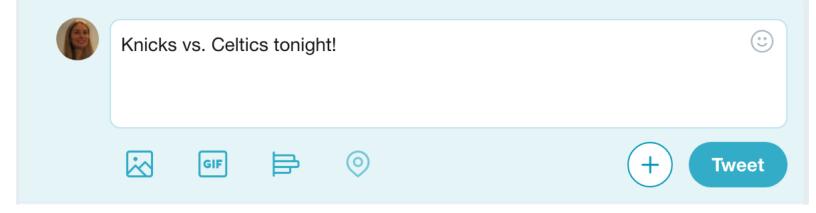

# What does the execute?

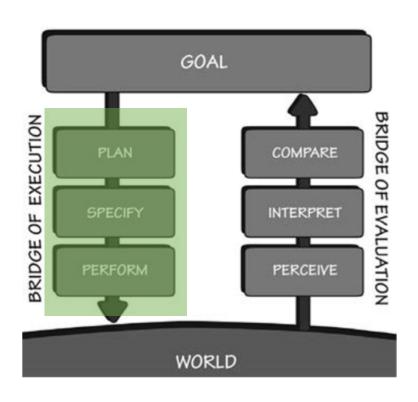

Put cursor in box
Type message
Move mouse to button and click

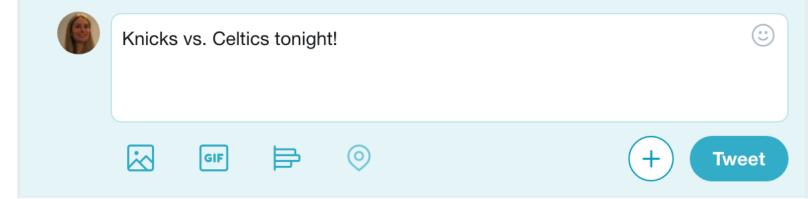

# What does the user evaluate?

## Did it get posted?

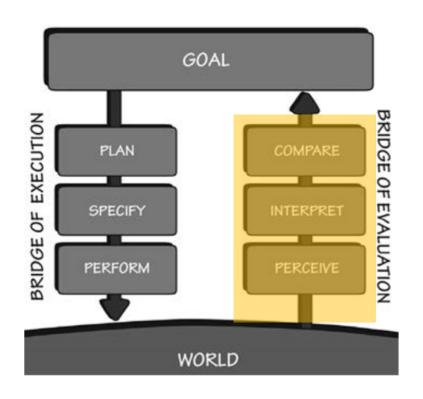

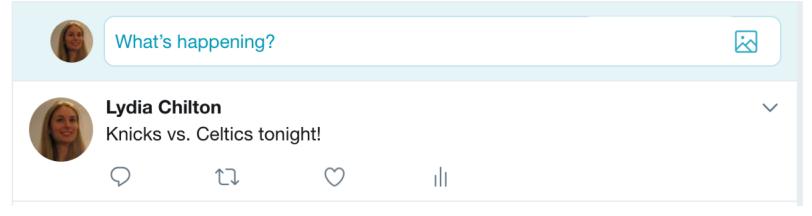

# How does the user It's my face. know? It's my text.

It's my face.
It's my text.
It has new options.

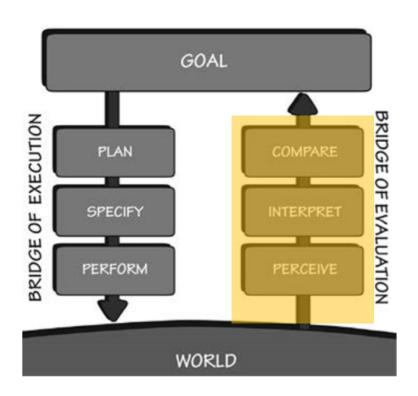

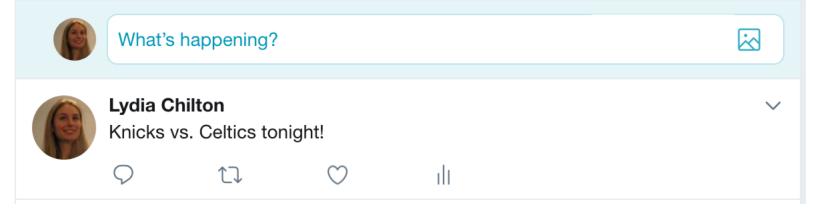

Goal: Perfect DDR score.

What's the users subgoal?

Step on the correct arrow at the correct time.

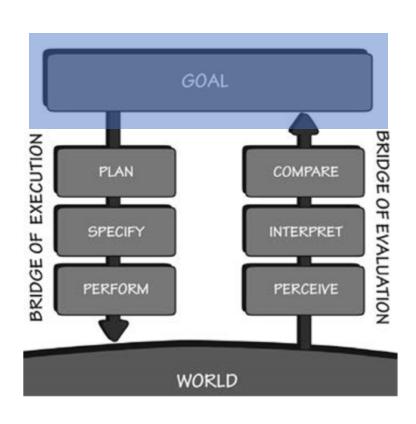

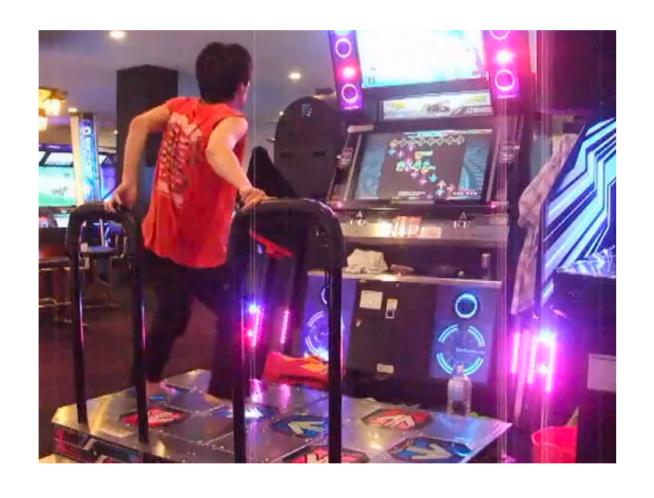

# Execution 1: How does the user plan the action?

Look at the screen to see the correct arrow/timing

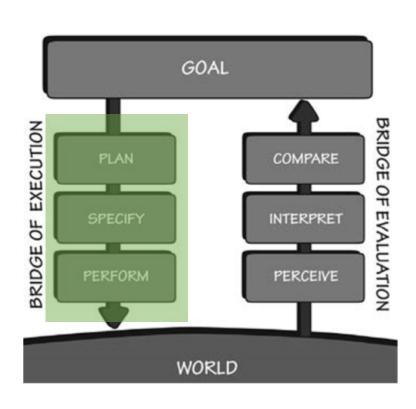

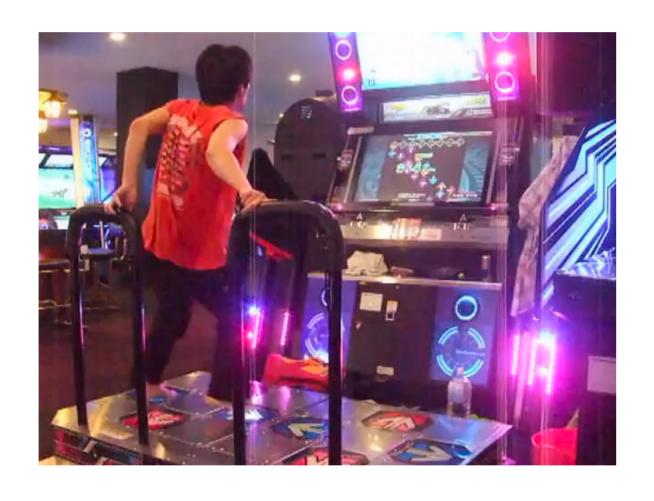

# Execution 2&3: How does the user execute the action?

Lift your foot, move over arrow, Place it at the right time

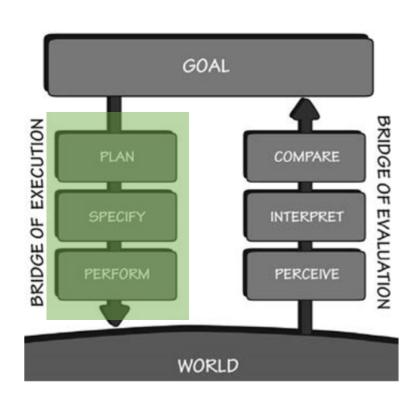

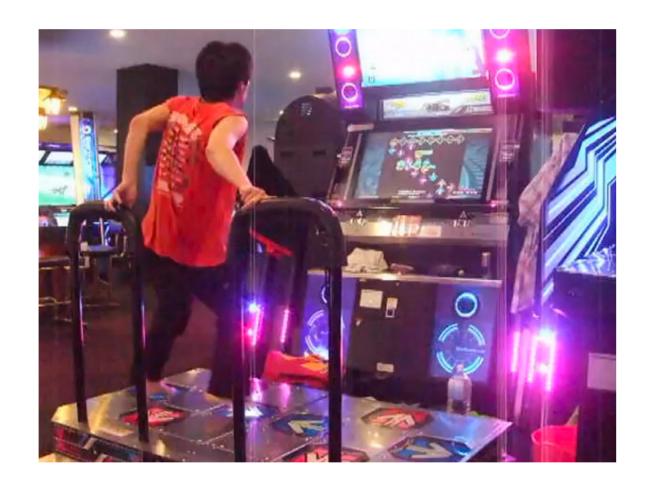

# Evaluation: How does the user evaluate the action?

BRIDGE OF EXECUTION

SPECIFY

PERFORM

PERFORM

PERCEIVE

WORLD

You can see the arrow flash It tells you a grade

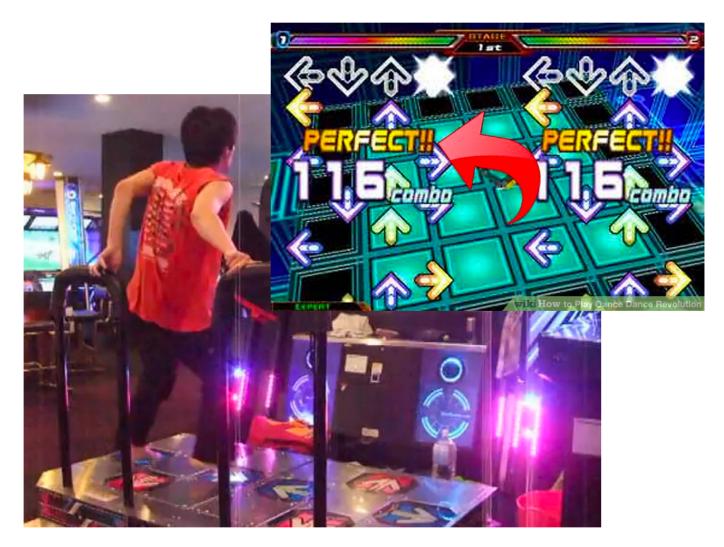

## What's the users goal?

To set the alarm for 9:07am

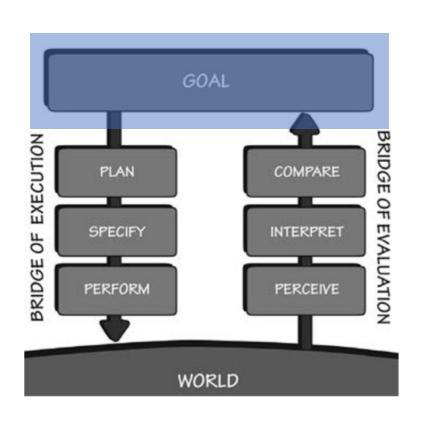

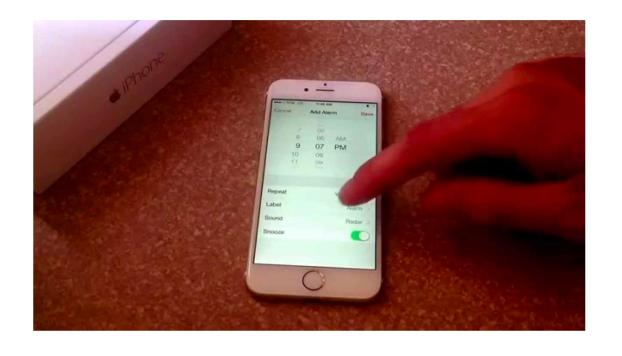

### **Execution?**

## Move the wheel to the time Switch it to "on"

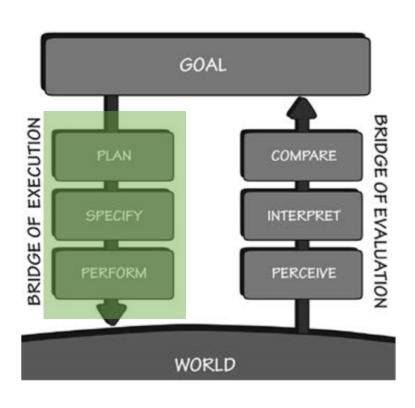

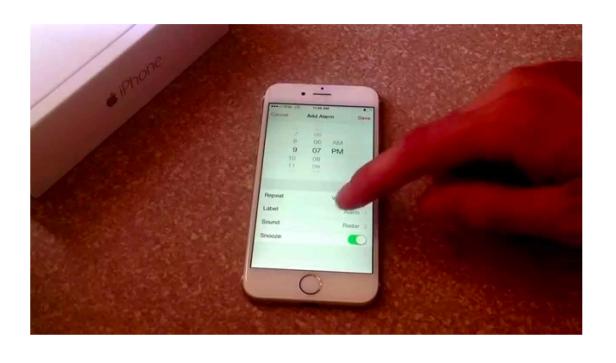

### **Evaluation?**

### Turns to an alarm screen

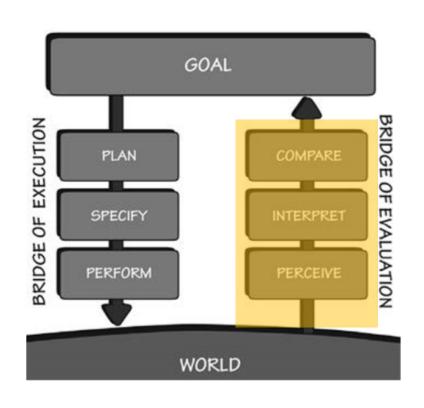

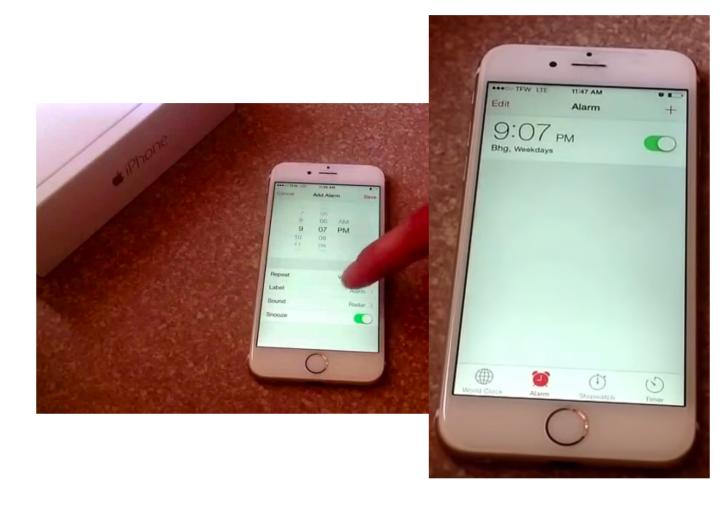

#### Next time:

## Programing interactions in JavaScript?

#### HTML

### **JavaScript**

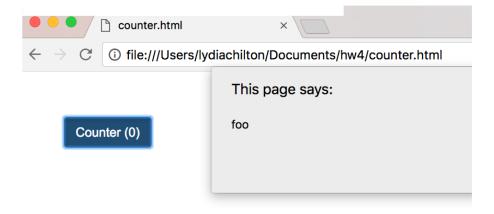

counter.html

# Summary

# Users interact with a system to accomplish a goal

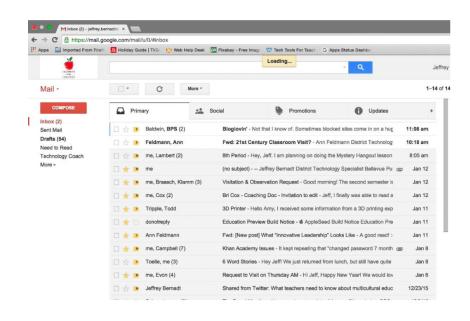

To read and respond to all email.

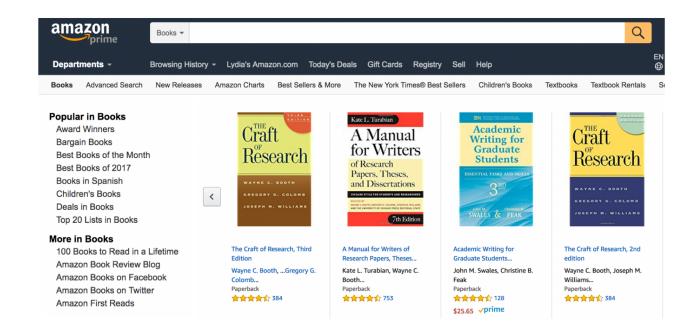

To buy a book

# The designer must create the subgoals and interactions to help them accomplish it.

**Goal**: Buy a book

Subgoal: Find it

Interaction: Type, click Add to cart click

**Buy New** \$11.33 List Price: \$18.99 Qty: 1 \$ Save: \$7.66 (40%) **√**prime FREE Shipping on orders over \$25 -or get FREE Two-Day Shipping with **Amazon Prime** In Stock. Ships from and sold by Amazon.com. Gift-wrap available. Add to Cart Turn on 1-Click ordering for this browser Want it TODAY, Jan. 31? Order within 1 hr 15 mins and choose Same-Day Delivery at checkout, Details Ship to: newyork, 10001

Add to List

Enter payment info Type, click, point

VISA AMEX DISCOVER

Name (as it appears on your card)

Card number (no dashes or spaces)

2013

Expiration date

01 - January

Security code (3 on back, Amex: 4 on front) 1234 Place order Click

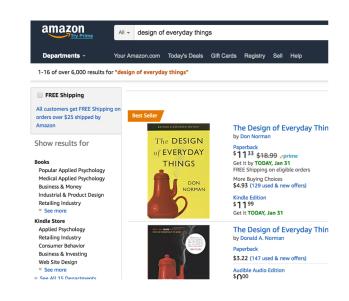

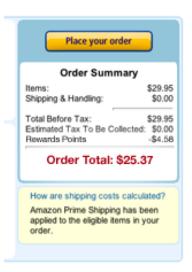

## Time to move to a target: Fitts's Law

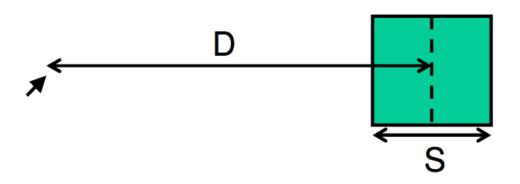

Time to move your pointer to a target

$$= a + b * log \left( \frac{2D}{S} \right)$$

Buttons on the edges are fast to get to because they have infinite size

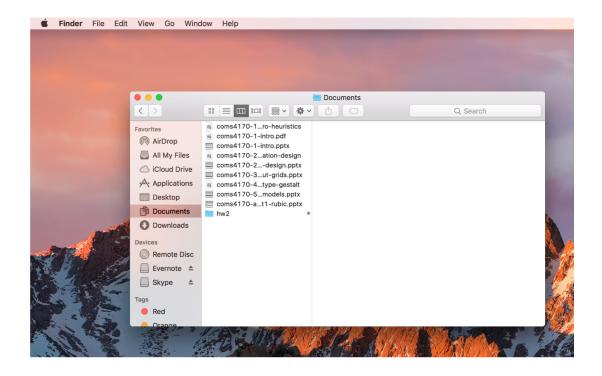

# Low-level interactions take time and effort. Minimize them because you do them a lot.

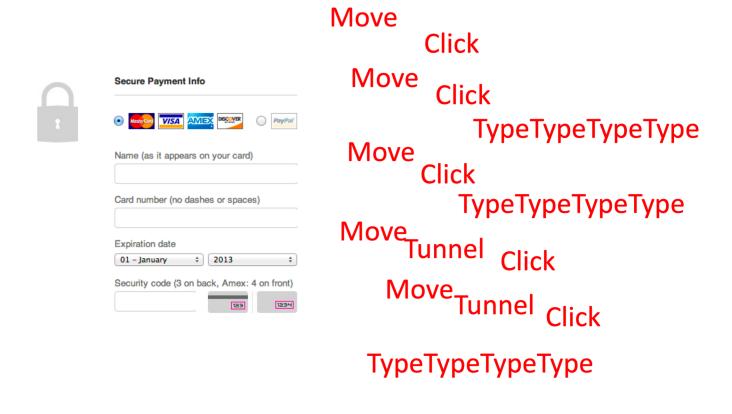

# Know the users' goals and design interactions as: execution and evaluation

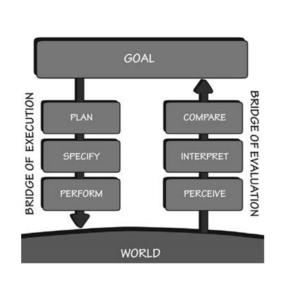

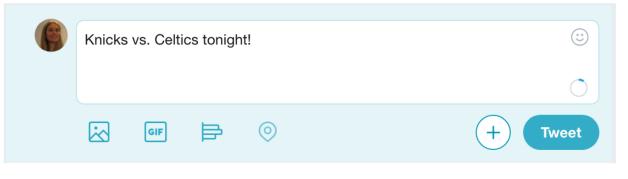

#### **Execution**

Plan the action
Specify the action sequence
Perform the action sequence

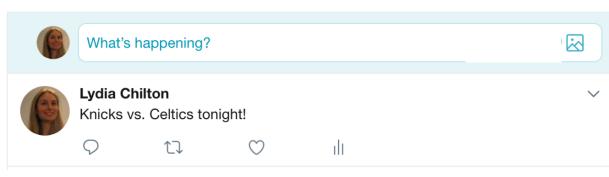

#### **Evaluation**

Perceive the state of the world
Interpret the perception
Compare the outcome with the goal